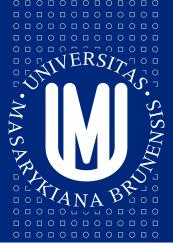

# MASARYKOVA UNIVERZITA

# **PV213 Enterprise Information Systems** in Practice

07 - Architecture of the EIS in the cloud

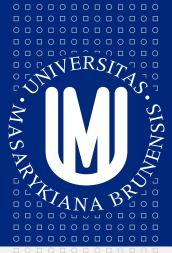

# MASARYKOVA UNIVERZITA

Tento projekt je spolufinancován Evropským sociálním fondem a státním rozpočtem České republiky.

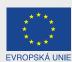

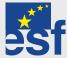

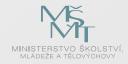

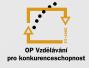

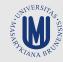

INVESTICE DO ROZVOJE VZDĚLÁVÁNÍ

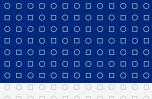

Tento projekt je spolufinancován Evropským sociálním fondem a státním rozpočtem České republiky.

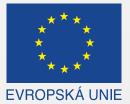

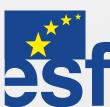

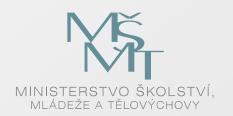

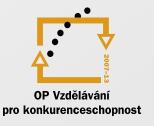

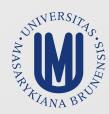

### INVESTICE DO ROZVOJE VZDĚLÁVÁNÍ

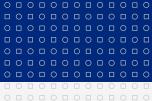

# **Cloud Computing motivation**

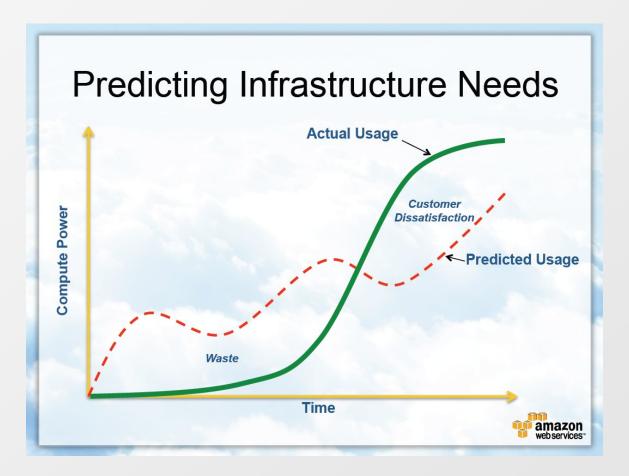

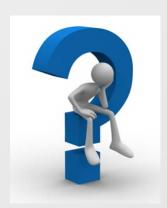

How can my application grow with customers?

How can I pay only for what I use?

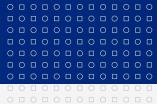

# What is Cloud Computing?

Cloud computing is Internet-based computing, whereby shared resources, software and information are provided to computers and other devices on-demand, like the electricity grid.

### **Five Attributes of Cloud Computing**

- Service based
- Scalable and elastic
- Shared
- Metered by use
- Uses internet technologies

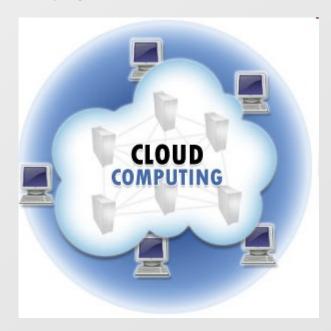

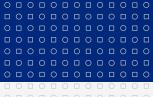

# **History**

| 1960s | First ideas                                   |
|-------|-----------------------------------------------|
| 1999  | Salesforces.com                               |
| 2002  | Google Search API<br>Amazon Web Services      |
| 2006  | Amazon Elastic Cloud                          |
| 2008  | Google App Engine<br>Microsoft Azure Platform |
| 2009  | VMware vCloud Express                         |
| 2010  | Microsoft Office WebApps Google Services      |

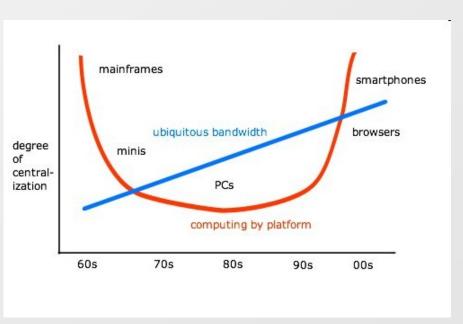

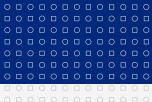

### **Cloud Services Stack I**

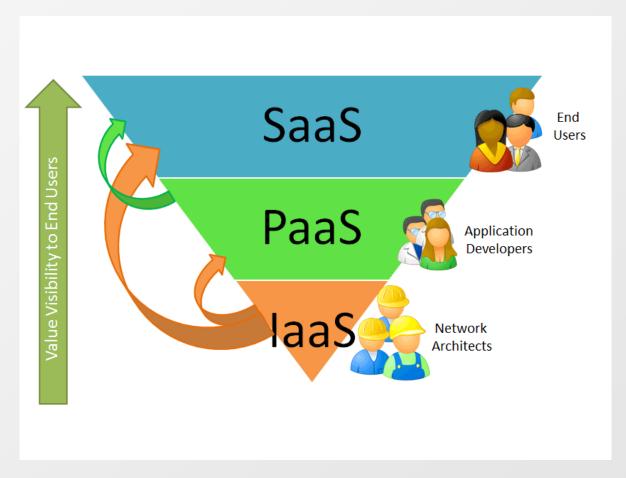

**S**oftware as a Service

Platform as a Service

Infrastructure as a Service

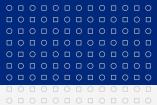

### Cloud Services Stack II

- Virtualization is a basis for all cloud services
  - Everything runs on virtualized HW
- Infrastructure defines basic available services
  - Operating system
  - Simple services
- Platform allows to build applications fast
  - Compatibility!
- Application is an only part visible for end users
  - Important is the value for end user

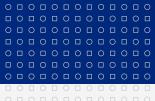

### Cloud Services Stack III

Some types of services overlap

Borders are "foggy

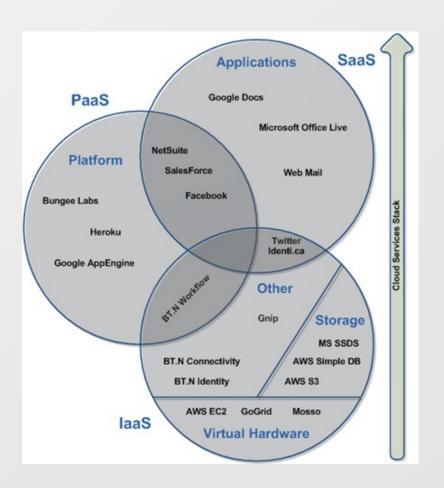

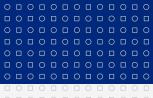

# **Cloud Services Stack - Examples**

| Cloud Market Types              | Types of Offerings                                                                                                    | Examples                                                                                                    |                      |
|---------------------------------|----------------------------------------------------------------------------------------------------|----------------------------------------------------------------------------------------------------|----------------------|
| Software-as-a-<br>Service       | Rich Internet application web sites     Application as Web Sites     Collaboration and email     Office Productivity     Client apps that connect to services in the cloud | Flikr     Myspace.com     Cisco WebEx office     Gmail     IBM Bluehouse                                                            | Level of Abstraction |
| App-components -as-a-Service    | <ul> <li>APIs for specific service access for integration</li> <li>Web-based software service than can combine to create new services, as in a mashup</li> </ul>           | Amazon Flexible Payments Service and DevPay     Salesforce.com's AppExchange     Yahoo! Maps API     Google Calendar API     zembly |                      |
| Platform-as-a-<br>Service       | <ul> <li>Development-platform-as-a-service</li> <li>Database</li> <li>Message Queue</li> <li>App Servicer</li> <li>Blob or object data stores</li> </ul>                   | Google App Engine and BigTable     Microsoft SQL Server Data Services     Engine Yard     Salesforce.com's Force.com                |                      |
| Infrastructure-as-<br>a-Service | Virtual servers Logical disks VLAN networks Systems Management                                                                                                    | Akamai Amazon EC2 CohesiveFT Mosso (from Rackspace) Joyent Accelerators Nirvanix Storage Delivery Network                           |                      |
| Physical<br>Infrastructure      | Managed Hosting     Collocation     Internet Service Provider     Unmanaged hosting                                                                                        | GoDaddy.com     Rackspace     Savvis                                                                                                |                      |
|                                 |                                                                                                    | Adapted from Forrester Research Taxonomy                                                                                            |                      |

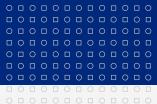

# Types of cloud platforms

- Public cloud
  - "Classical" model
  - The same functionality for all users
- Private cloud
  - Used only by one organization
- Community cloud
  - Functionality is used by several parties which share the same interest (e.g. area of business)
- Hybrid cloud
  - Use of two or more clouds (public, private, community) together as a one platform

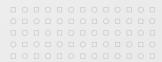

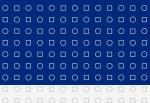

# **Amazon Web Services (AWS)**

### Amazon is not only a web shop

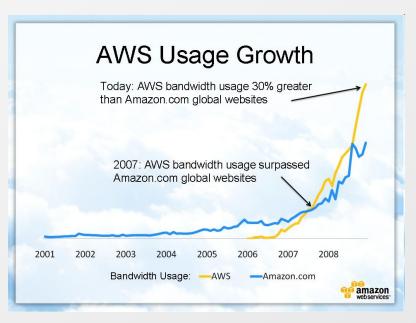

Amazon is a leader in **laaS** and **PaaS** AWS introduced in 2002

- Online services for other web sites
- Accessing web shop data
- Evolved into big amount of services from different areas
- Available worldwide
- Billed on usage
- Accessed via HTTP using REST and SOAP
- Number of services increase every year

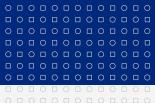

### Amazon Web Services - Regions and availability zones I

#### Available regions (February 2012)

- US East Northern Virginia (December 2008)
- US West Oregon (November 2011)
- US West Northern California (December 2009)
- EU Ireland (December 2008)
- Asia-Pacific Singapore (April 2010)
- Asia-Pacific Tokyo (April 2011)
- South America Sao Paulo (December 2011)
- AWS GovCloud Special region for US government

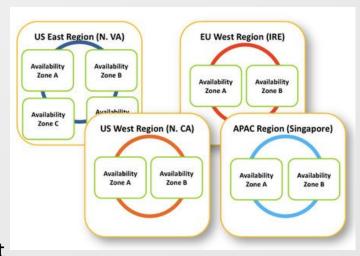

#### **Availability zones**

- Distinct locations within one region
- Availability zones in the region are physically separated
- Even disasters like flooding or tornados should affect only single availability zone
- Transfers between availability zones in the same region are cheap

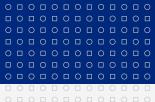

### Amazon Web Services - Regions and availability zones II

- Each region has two or more availability zones
- You put your application to the region which is "nearest" to your customers
- You can use more regions (but you have to pay for each)
- Not all services are available in all regions

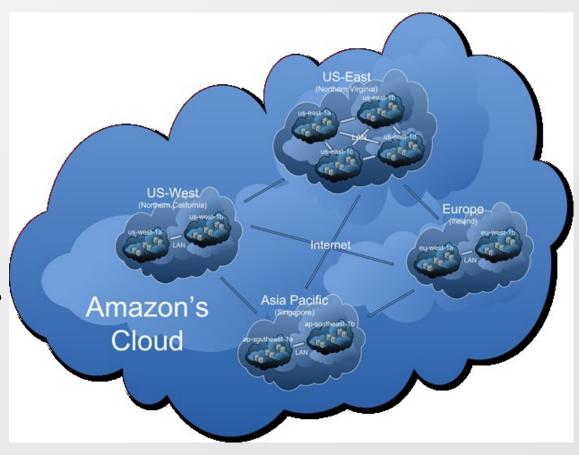

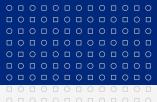

### Amazon Web Services - Portfolio I

#### Computing

- Elastic Compute Cloud (EC2, August 2006)
  - Virtualized OS in Amazon's infrastructure
- Elastic MapReduce (April 2009)
  - Process vast amount of data
- Auto Scaling (May 2009)
  - Allows to automatically scale EC2 capacity up or down
- Elastic Load Balancing (May 2009)
  - Distributes requests to multiple EC2 instances

#### **Content Delivery**

- CloudFront (November 2008)
  - Content delivery service

#### **Database**

- Relation Database Service (October 2009)
  - Relational database in the cloud (MySQL, Oracle)
- DynamoDB (January 2012)
  - NoSQL database

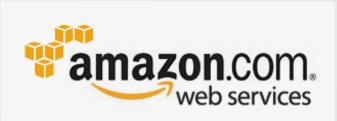

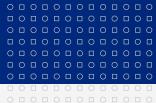

### **Amazon Web Services - Portfolio II**

#### **Database**

- SimpleDB (December 2007)
  - Non-relational data store
- ElastiCache (August 2011)
  - In-memory cache in the cloud

### **Deployment and Management**

- Identity and Access Management (IAM, September 2010)
  - Securely controls access to services and resources
- CloudWatch (May 2009)
  - Monitoring of cloud resources
- Elastic Beanstalk (January 2011)
  - Deployment and management tool
- CloudFormation (February 2011)
  - Tool for creating templates of related AWS resources

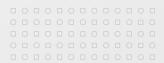

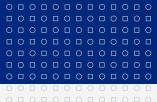

### **Amazon Web Services - Portfolio III**

### Messaging

- Simple Queue Service (July 2006)
  - Message queue in the cloud
- Simple Notification Service (April 2010)
  - Sends notifications from the cloud
- Simple Email Service (January 2011)
  - Scalable e-mail sending service

### Networking

- Route 53 (December 2010)
  - Scalable domain name system (DNS)
- Virtual Private Cloud (August 2009)
  - Allows to create isolated services in virtual network
- Direct Connect (August 2011)
  - Connects your existing private data center with Amazon's cloud

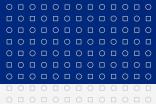

### Amazon Web Services - Portfolio IV

### Payments & Billing

- Flexible Payments Service (August 2007)
  - Payment service for developers
- DevPay (December 2007)
  - Simple to use payment and account management service

### **Storage**

- Simple Storage Service (S3, March 2006)
  - Key-value storage for big objects
- Elastic Block Store (EBS, August 2008)
  - Block device mounted by EC2 instances
- Import/Export (May 2009)
  - Allows to import/export huge amount of data from/to portable device
- Storage Gateway (January 2012)
  - Backup service in the cloud

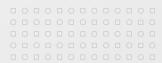

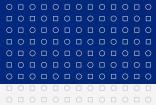

### Amazon Web Services - Portfolio V

#### Web Traffic

- Alexa Web Information Service (October 2004)
  - Web statistics
- Alexa Top Sites (January 2006)
  - Top internet sitest statistics

#### Workforce

- Mechanical Turk (November 2005)
  - Manage tasks made by human via cloud

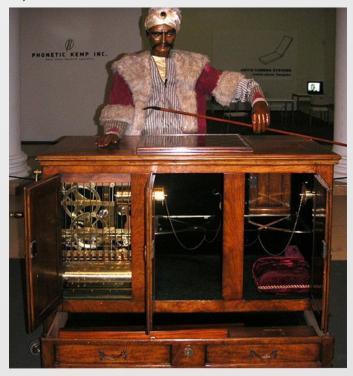

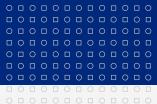

# **Amazon Web Services - Compute Services I**

You have to choose hardware on which you want to run, e.g.

- Standard small (default) 1.7 GB memory, 1 virtual core, 1 ECU, 160 GB instance storage, 32 bit
- Micro 613 MB memory, up to 2 ECUs, EBS storage only, 32 or 64 bit
- High-Memory Quadruple Extra Large 68.4 GB memory, 26 ECUs (8 virtual cores with 3.25 ECUs each), 1690 GB instance storage, 64 bit
- High-CPU Extra Large 7GB memory, 20 ECUs (8 virtual cores with 2.5 ECUs each), 1690 GB instance storage, 64 bit
- Cluster compute Eight Extra Large 60.5 GB memory, 88 ECUs, 3370 instance storage, 64 bit, 10 Gbit ethernet
- Cluster GPU Quadruple Extra Large 22 GB memory, 33.5 ECUs, 2x NVIDIA Tesla "Fermi" M2050 GPUs, 1690 instance storage, 64 bit, 10 Gbit ethernet
- Small DB Instance: 1.7 GB memory, 1 virtual core, 1 ECU, 64-bit platform, Moderate I/O Capacity
- High-Memory Quadruple Extra Large DB Instance: 68 GB of memory, 26 ECUs (8 virtual cores with 3.25 ECUs each), 64-bit platform, High I/O Capacity

ECU = EC2 Compute Unit. Equivalent of 1.0-1.2 GHz 2007 Opteron or Xeon processor

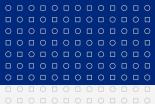

# **Amazon Web Services - Compute Services II**

#### Supported operating systems

- Linux: Red Hat Enterprise, SUSE Enterprise, Oracle Enterprise, Amazon AMI, Ubuntu, Fedora, Gentoo, Debian
- Windows server: 2003 R2, 2008, 2008 R2
- You can also use your own OS

#### Pre-configured software

- Databases: Oracle 11g, MySQL Enterprise, Microsoft SQL Server, IBM DB2, IBM Informix Dynamic Server
- Web hosting: Apache, IIS/ASP.NET, IBM WebSphere Portal Server, IBM Lotus Web Content Management
- Resource management: Hadoop, Condor, StackIQ Rocks+
- Application development environments: IBM sMash, JBoss Enterprise Application Server, Ruby on Rails
- Application servers: IBM WebSphere Application Server, Java Application Server, Oracle WebLogic Server
- Video encoding & streaming: Wowza Media Server Pro, Windows Media Server

You can create your own EC2 instances with your required software!

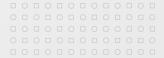

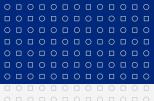

# **Amazon Web Services - Compute Services III**

- Amazon Elastic Cloud represents core functionality for you app
- You deploy your application to given region
- For dynamic behavior use Auto Scaling functionality
  - You define rules for higher/lower workloads
    - Based on current statistics
    - Time scheduled
  - Good when you have peaks in usage
- Elastic Load Balancing allows to distribute requests to your app
  - Can increase availability of your application
  - Works together with Auto Scaling
- Elastic IP Addresses allows you to have virtual IP addresses
- You can monitor instances via CloudWatch
- Amazon guarantees 99.95% availability for region
- By default instances are not backed-up!
  - Don't store your data into the instance. Use e.g.
    - S3 for simple unstructured data
    - Database for structured data (keep scalability in mind)
    - Elastic Block Store (file system) can be attached just to one EC2 instance
  - For storage you have to pay extra

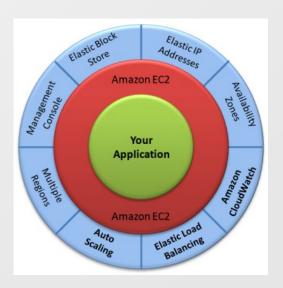

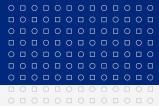

# Amazon Web Services - Simple Storage Service (S3)

- Simple key-value storage with possible metadata organized into "buckets"
- Maximal size of each data (file) is 5 TB, unlimited number of objects
- Data accessible as <a href="http://s3.amazonaws.com/bucket/key">http://s3.amazonaws.com/bucket/key</a> (DNS CNAME supported <a href="http://yourdomain/bucket/key">http://yourdomain/bucket/key</a>)
- Data stored in regions, they never leave region if you don't require it
- Data can be versioned (different data with the same key)
- Supports HTTP, BitTorrent
- 99.99999999% durability, 99.99% availability
- With Reduced Redundancy Storage durability and availability 99.99%
- "Unexpected" behavior due to distributed nature
  - Immediate read after write can return "not available"
  - Immediate list of bucket content after write can return list without currently written object
  - Immediate read after re-write can still return "old" data
  - Immediate read after delete can still return "deleted" data

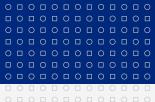

### **Amazon Web Services - Database Services I**

#### Relational Database Service

- Allows to easily migrate your existing applications
- Support for MySQL or Oracle
- By default you are allowed to run up to 20 instances (but you can ask for more)
- Size limit per instance is 1TB

#### SimpleDB

- Non-relational data store, automatically indexes your data
- Each row can have different attributes
- Domain item attribute approach
- Limit is 10GB per domain, you can have 250 domains by default (but you can ask for more)
- 256 attributes per item, attribute length is limited to 1024 bytes
- Consistency
  - Eventually consistent reads (default)
  - Consistent reads
- Limited transactions (only conditional Put/Delete)
- Good for lower-scale workloads
- Older technology than DynamoDB

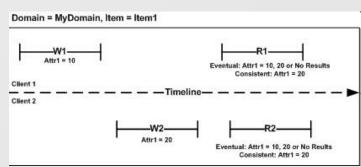

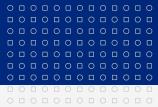

### **Amazon Web Services - Database Services II**

#### DynamoDB

- NoSQL (non-rational) database
- Fast predictable performance, stored all data on SSD
- No limits on amount of data, scales automatically
- Table item attribute approach
- Requires primary key for item, only primary key is indexed
- Primary key can be compound (hash and range type primary key)
- Item size limit is 64kB (sum of all attribute names and values)
- Not so flexible queries
- Consistency
  - Eventually consistent reads
  - Consistent reads
- Integrates Elastic MapReduce

You can run also other databases like Microsoft SQL Server, IBM DB2, Postgre SQL, Sybase, etc. but they are not officially supported by AWS.

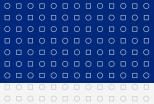

### Amazon Web Services - Virtual Private Cloud I

- Connection via VPN
- Isolated network access
- Subnets

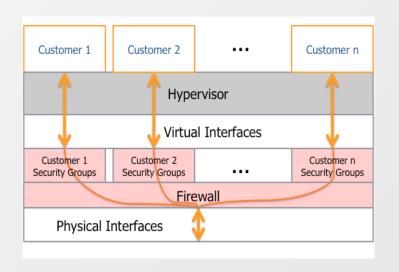

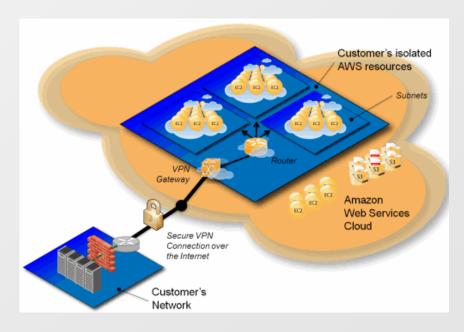

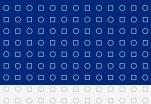

# Amazon Web Services - Virtual Private Cloud, Security

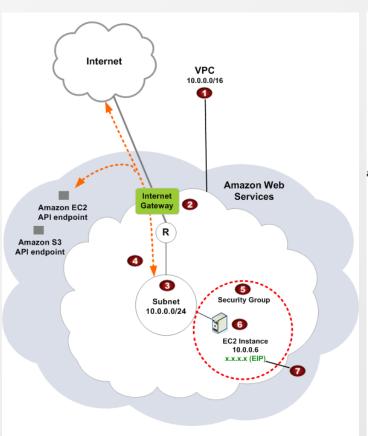

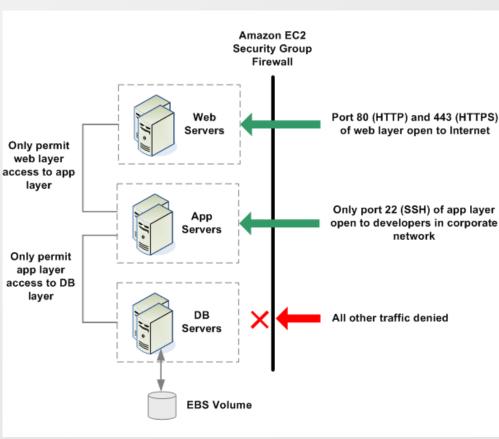

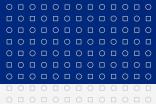

# Amazon Web Services - EC2 and S3 Example

# Photo processing example

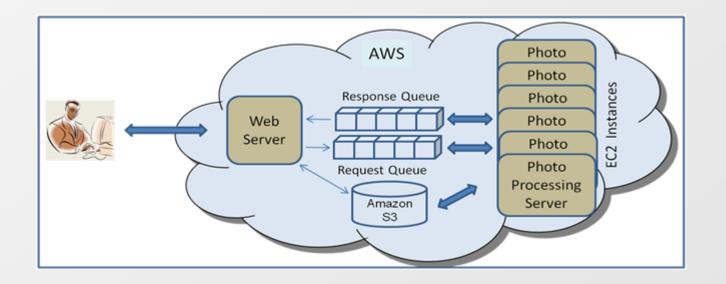

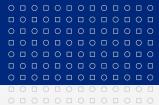

# **Amazon Web Services - Pricing**

### **Pricing**

- Different for region, service, OS, ...
- Based on usage you can have AWS account but you don't need to pay at all if you don't use Amazon's services
- Usually calculated per hour or per GB
- Some services are paid per item or per item and month (e.g. CloudWatch, Export/Import)
- Hours for EC2 instances means time when your instance is live!
- Prices are developing through years
- There are "action prices" all the time

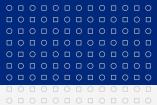

# Amazon Web Services - Pricing EC2 I

Pricing for EC2 on-demand instances (EU Region, February 2012)

| EC2 instance                          | Linux per hour | Windows per hour |
|---------------------------------------|----------------|------------------|
| Standard Small                        | \$0.095        | \$0.12           |
| Standard Large                        | \$0.38         | \$0.48           |
| Standard Extra Large                  | \$0.76         | \$0.96           |
| Micro                                 | \$0.025        | \$0.035          |
| Hi-Memory Extra Large                 | \$0.57         | \$0.62           |
| Hi-Memory Double Extra Large          | \$1.14         | \$1.24           |
| Hi-Memory Quadruple Extra Large       | \$2.28         | \$2.48           |
| Hi-CPU Medium                         | \$0.19         | \$0.29           |
| Hi-CPU Extra Large                    | \$0.76         | \$1.16           |
| Cluster Compute Quadruple Extra Large | N/A            | N/A              |
| Cluster GPU Quadruple Extra Large     | N/A            | N/A              |

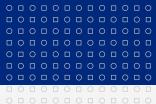

# Amazon Web Services - Pricing EC2 II

Pricing for EC2 light utilization reserved instances (EU Region, Feb. 2012)

| EC2 instance                          | 1 year | 3 year   | Linux    | Windows  |
|---------------------------------------|--------|----------|----------|----------|
|                                       | term   | term     | per hour | per hour |
| Standard Small                        | \$97.5 | \$150    | \$0.063  | \$0.082  |
|                                       | 0      |          |          |          |
| Standard Large                        | \$390  | \$600    | \$0.25   | \$0.33   |
| Standard Extra Large                  | \$780  | \$1200   | \$0.50   | \$0.66   |
| Micro                                 | \$23   | \$35     | \$0.015  | \$0.021  |
| Hi-Memory Extra Large                 | \$555  | \$852.50 | \$0.375  | \$0.455  |
| Hi-Memory Double Extra Large          | \$1100 | \$1705   | \$0.75   | \$0.91   |
| Hi-Memory Quadruple Extra Large       | \$2200 | \$3410   | \$1.50   | \$1.82   |
| Hi-CPU Medium                         | \$195  | \$300    | \$0.125  | \$0.19   |
| Hi-CPU Extra Large                    | \$780  | \$1200   | \$0.50   | \$0.76   |
| Cluster Compute Quadruple Extra Large | N/A    | N/A      | N/A      | N/A      |
| Cluster GPU Quadruple Extra Large     | N/A    | N/A      | N/A      | N/A      |

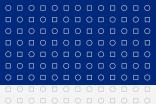

# **Amazon Web Services - Pricing EC2 III**

Pricing for EC2 medium utilization reserved instances (EU Region, Feb. 2012)

| EC2 instance                          | 1 year   | 3 year | Linux    | Windows  |
|---------------------------------------|----------|--------|----------|----------|
|                                       | term     | term   | per hour | per hour |
| Standard Small                        | \$227.50 | \$350  | \$0.04   | \$0.06   |
| Standard Large                        | \$910    | \$1400 | \$0.16   | \$0.24   |
| Standard Extra Large                  | \$1820   | \$2800 | \$0.32   | \$0.48   |
| Micro                                 | \$54     | \$82   | \$0.01   | \$0.016  |
| Hi-Memory Extra Large                 | \$1325   | \$2000 | \$0.24   | \$0.32   |
| Hi-Memory Double Extra Large          | \$2650   | \$4000 | \$0.48   | \$0.64   |
| Hi-Memory Quadruple Extra Large       | \$5300   | \$8000 | \$0.96   | \$1.28   |
| Hi-CPU Medium                         | \$455    | \$700  | \$0.08   | \$0.145  |
| Hi-CPU Extra Large                    | \$1820   | \$2800 | \$0.32   | \$0.68   |
| Cluster Compute Quadruple Extra Large | N/A      | N/A    | N/A      | N/A      |
| Cluster GPU Quadruple Extra Large     | N/A      | N/A    | N/A      | N/A      |

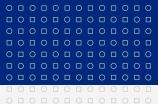

# **Amazon Web Services - Pricing EC2 IV**

Pricing for EC2 heavy utilization reserved instances (EU Region, Feb. 2012)

| EC2 instance                          | 1 year   | 3 year | Linux    | Windows  |
|---------------------------------------|----------|--------|----------|----------|
|                                       | term     | term   | per hour | per hour |
| Standard Small                        | \$227.50 | \$425  | \$0.031  | \$0.051  |
| Standard Large                        | \$1105   | \$1700 | \$0.125  | \$0.205  |
| Standard Extra Large                  | \$2210   | \$3400 | \$0.25   | \$0.41   |
| Micro                                 | \$62     | \$100  | \$0.008  | \$0.014  |
| Hi-Memory Extra Large                 | \$1600   | \$2415 | \$0.19   | \$0.27   |
| Hi-Memory Double Extra Large          | \$3200   | \$4830 | \$0.38   | \$0.54   |
| Hi-Memory Quadruple Extra Large       | \$6400   | \$9660 | \$0.76   | \$1.08   |
| Hi-CPU Medium                         | \$553    | \$850  | \$0.063  | \$0.128  |
| Hi-CPU Extra Large                    | \$2210   | \$3400 | \$0.25   | \$0.51   |
| Cluster Compute Quadruple Extra Large | N/A      | N/A    | N/A      | N/A      |
| Cluster GPU Quadruple Extra Large     | N/A      | N/A    | N/A      | N/A      |

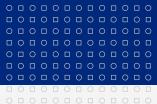

# Amazon Web Services - Pricing EC2 V

Lowest pricing for EC2 spot instances (EU Region, Feb. 2012)

| EC2 instance                          | Linux per hour | Windows per hour |
|---------------------------------------|----------------|------------------|
| Standard Small                        | \$0.036        | \$0.06           |
| Standard Large                        | \$0.144        | \$0.24           |
| Standard Extra Large                  | \$0.288        | \$0.48           |
| Micro                                 | \$0.009        | \$0.014          |
| Hi-Memory Extra Large                 | \$0.216        | \$0.288          |
| Hi-Memory Double Extra Large          | \$0.504        | \$0.66           |
| Hi-Memory Quadruple Extra Large       | \$1.008        | \$1.32           |
| Hi-CPU Medium                         | \$0.072        | \$0.15           |
| Hi-CPU Extra Large                    | \$0.288        | \$0.6            |
| Cluster Compute Quadruple Extra Large | N/A            | N/A              |
| Cluster GPU Quadruple Extra Large     | N/A            | N/A              |

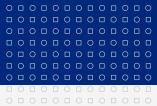

# **Amazon Web Services - Pricing EC2 VI**

### Pricing for EC2 data transfers (EU Region, February 2012)

| Type of transfer                          | Price per GB |
|-------------------------------------------|--------------|
| Data Transfer In                          | Free         |
| Data transfer out - first 1 GB per month  | Free         |
| Data transfer out - up to 10 TB per month | \$0.12       |
| Data transfer out - next 40 TB per month  | \$0.09       |
| Data transfer out - next 100 TB per month | \$0.07       |
| Data transfer out - next 350 TB per month | \$0.05       |

### Pricing for EC2 data transfers (EU Region, May 2010) - history

| Type of transfer                          | Price per GB | Comment               |
|-------------------------------------------|--------------|-----------------------|
| Data Transfer In                          | Free         | \$0.10 after Jun 2010 |
| Data transfer out - first 1 GB per month  | Free         |                       |
| Data transfer out - up to 10 TB per month | \$0.15       |                       |
| Data transfer out - over 150 TB per month | \$0.08       |                       |

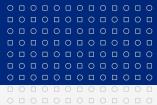

# **Amazon Web Services - Pricing EC2 VII**

### New AWS customers get each month for one year (February 2012)

- 750 hours of EC2 running Linux/Unix Micro instance usage
- 750 hours of EC2 running Microsoft Windows Server Micro instance usage
- 750 hours of Elastic Load Balancing plus 15 GB data processing
- 30 GB of Amazon Elastic Block Storage (EBS) plus 2 million IOs and 1 GB snapshot storage
- 15 GB of bandwidth out aggregated across all AWS services
- 1 GB of Regional Data Transfer

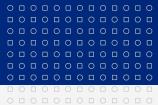

# **Amazon Web Services - Pricing S3**

**Pricing for S3** (EU Region, February 2012)

| Storage per GB per   | Data transfers per   | Requests                        |
|----------------------|----------------------|---------------------------------|
| month                | GB per month         |                                 |
| First 1 TB - \$0.125 | First 1GB out - free | PUT - \$0.01 per 1000 requests  |
| Over 5000 TB -       | Over 150 TB out -    | GET - \$0.01 per 10000 requests |
| \$0.055              | \$0.050              |                                 |

#### **Amazon Pricing Pages**

- http://aws.amazon.com/s3/pricing/
- http://aws.amazon.com/ec2/pricing/
- ≥

#### Simple Monthly Calculator

http://aws.amazon.com/calculator/

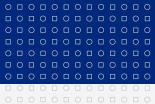

### **Amazon Web Services - Alternatives**

# Open source alternative - Eucalyptus

- Runs some of Amazon Web Services under your Linux
- http://www.eucalyptus.com

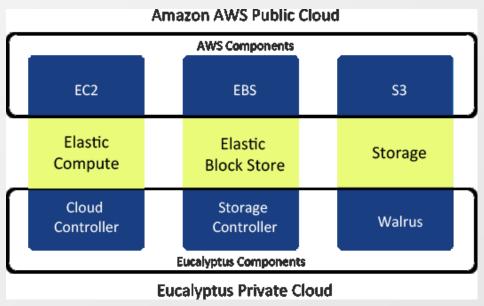

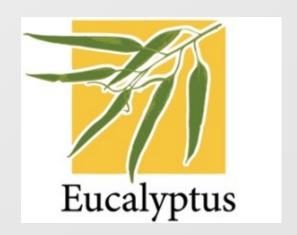

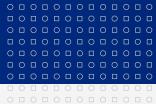

### Microsoft Azure Platform

- Microsoft's response to the cloud computing
  - Platform and Software as a Service
- Runs on Windows Azure OS
  - Manages computing and storage resources
  - Windows Server (2008 R2 in February 2012) used for running applications
- Offers several services
- Available in several regions
- SLAs (monthly)
  - 99.95% for compute
  - 99.8% for storage, CDN, SQL Azure, Service Bus, Access Control

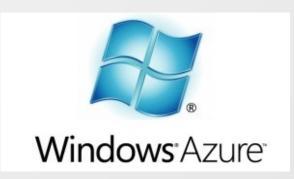

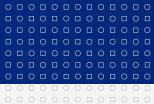

### **Windows Azure Data Centers**

### Data Centers (February 2012)

- US North Central Chicago, IL
- US South Central San Antonio, TX
- West Europe Amsterdam
- North Europe Dublin
- East Asia Hong Kong
- South-East Asia Singapore

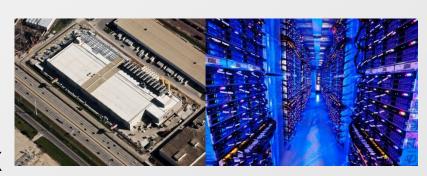

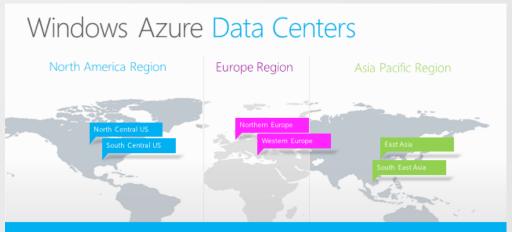

6 datacenters across 3 continents

Simply select your data center of choice when deploying an application

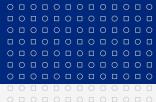

### Windows Azure - Services I

#### **Windows Azure Compute**

- Web Role
  - Runs web application
- Worker Role
  - Runs background processing
- VM Role
  - Customer's modified image of Windows Server 2008 R2 (February 2012)

#### **Windows Azure Storage**

- BLOB (Binary Large Object)
  - Key-value storage for big data
- Table
  - NoSQL database
- Queue
  - Message queue in the Microsoft's cloud
- Azure Drive
  - Standard NTFS drive which can be mounted to compute instance

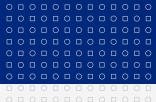

### Windows Azure - Services II

#### **SQL Azure**

- SQL Azure Database
  - Microsoft SQL Server in the cloud
- SQL Azure Data Sync
  - Synchronizes SQL databases (either Azure <-> On premises or Azure <-> Azure)
- SQL Azure Reporting
  - Reporting services on top of SQL Azure Database

#### **Content Delivery Network (CDN)**

Delivery of static content or streaming media (24 locations worldwide, February 2012)

#### Service Bus

- Service Bus Messaging
  - Message queue in the cloud (more powerful than storage queue, newer)
- Service Bus Connectivity
  - Connects existing applications outside cloud

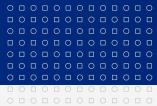

### Windows Azure - Services III

#### **Azure Active Directory**

Identity and Access management (IAM) in the cloud

#### Caching

Distributed, in-memory cache

#### **Azure Virtual Network**

- Azure Connect
  - Allows to integrate existing applications with cloud applications
- Azure Trafic Manager
  - Load ballancer

#### HPC (High Performance Computing) Scheduler

Allows to easily migrate compute-intensive applications into cloud

#### **Azure Market Place**

Market place for selling applications and services

#### SendGrid

Email service in the cloud

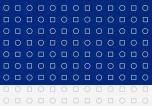

### Windows Azure - Services III

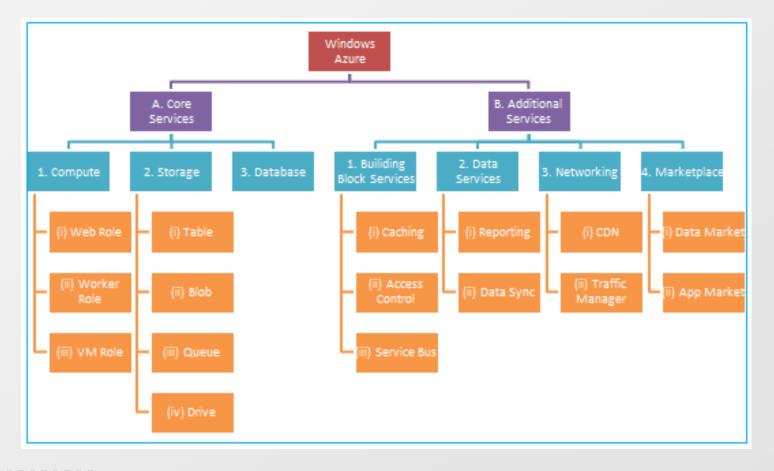

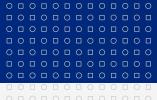

# **Microsoft Azure - Computation**

#### Web role

- Contains IIS
- Runs web applications

#### Worker role

Runs tasks in the background

#### VM role

Customized instance of Windows Server 2008 R2

Web and worker role can communicate via WCF or queues

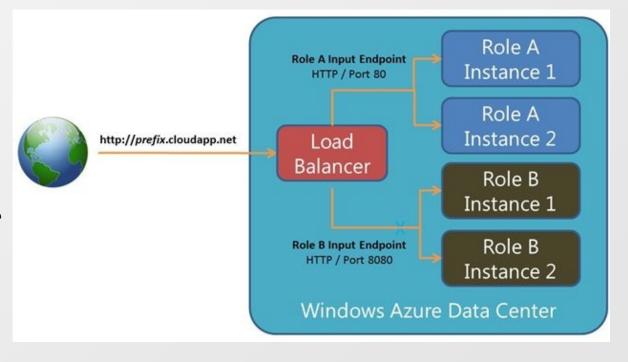

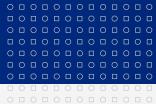

# Microsoft Azure - Simple Data Storage

#### Simple Data Storage

- Maximal 100TB of data per account for all storage
- Blob Key-value storage with "block" support
  - Up to 200GB for block blob
  - Up to 1TB for page blob
    - Optimized for random read/write
  - http://<storage account>.blob.core.windows.net/<container>/<blob>
- Table
  - NoSQL indexed database
  - Maximal entity size is 1MB
  - Entity can have up to 252 custom properties
- Queue
  - Maximal 64kB per message

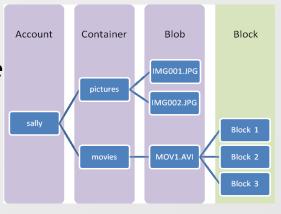

Table

customers

winephotos

Storage

Account

sally

Entity

Name = ..

Email = ..

Name = ..

Email = ... Photo ID =

Date = .

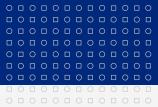

### Microsoft Azure - SQL Azure Database

- Supports T-SQL
- Maximal 150 databases
- Maximal limits per database
  - Web Edition 5GB
  - Business Edition 150GB
- For larger data you have to use sharding (split data into several databases)
- No full text search, CLR, replication, database mirroring, jobs, distributed transactions, distributed queries

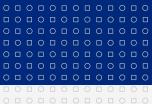

### Microsoft Azure - Service Bus

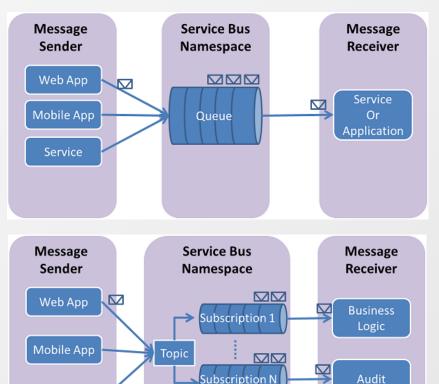

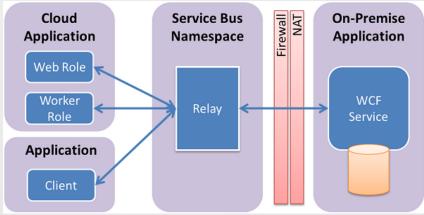

Service

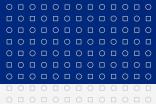

# Windows Azure - Staging

- Allows to do application upgrade without downtime
- First new version is prepared into staging area
- You test the application in staging area
- Then staging area becomes production and vice versa
- Switch is done on the load balancer - it redirects all requests to the new version
- Old version is still running (currently in staging area). You are charged!

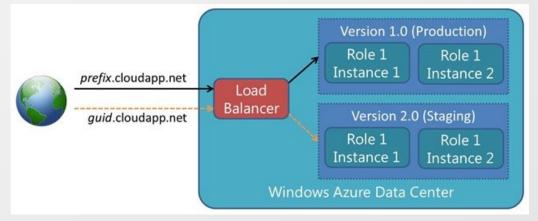

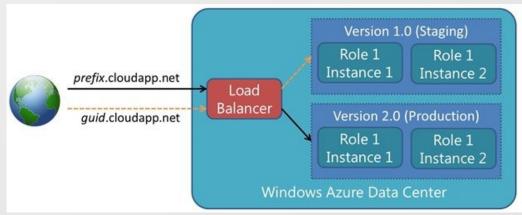

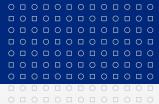

# Microsoft Azure - Pricing Compute

Azure Compute Prices (February 2012):

| Virtual Machine Size | CPU cores | Memory  | Cost Per Hour |
|----------------------|-----------|---------|---------------|
| Extra Small          | Shared    | 768 MB  | \$0.04        |
| Small                | 1         | 1.75 GB | \$0.12        |
| Medium               | 2         | 3.5 GB  | \$0.24        |
| Large                | 4         | 7 GB    | \$0.48        |
| Extra Large          | 8         | 14 GB   | \$0.96        |

You pay when your application is deployed even if it is not running!

### Pricing calculator:

http://www.windowsazure.com/en-us/pricing/calculator

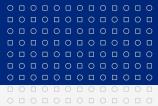

# Microsoft Azure - Pricing Trial

New customers will get each month for three months (February 2012):

- Compute VM: 750 small compute hours per month
- Relational database: 1GB web edition SQL Azure database
- Storage: 20GB with 1,000,000 storage transactions
- Content delivery network: 500,000 CDN transactions
- Bandwidth: Unlimited inbound / 20GB Outbound

You need a credit card for signing into the trial.

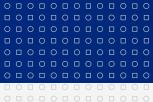

# Microsoft Azure - Billing Explanation

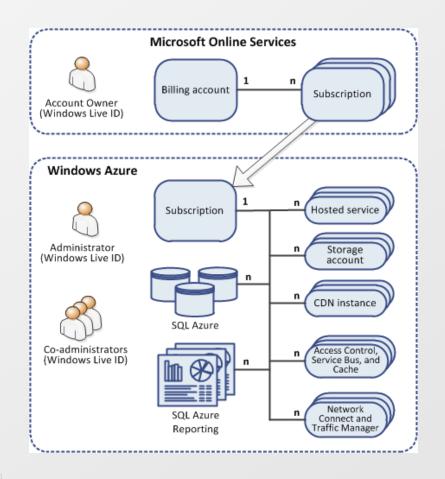

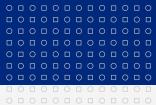

# **Google Cloud Services**

- Google concentrates mainly on SaaS (Software as a Service)
  - Gmail
  - Calendar
  - Documents
  - CloudConnect
    - Collaborative, multi-person editing for Microsoft Office applications
  - Video
    - Communication channel for internal/external use

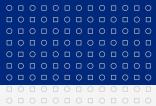

# **Google Cloud Services - PaaS**

### For own applications Google offers (February 2012)

- App Engine
  - Run web applications in the Google infrastructure
  - SLA 99.95%
- Cloud Storage
  - Key-value storage
  - SLA 99.9%
- Prediction API
  - Pattern-matching and machine learning capabilities
  - SLA 99.9%
- <u>-≥</u>

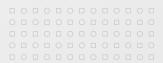

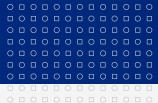

# Google Cloud Services - App Engine I

#### Offers three environments where your application can run

- Java
  - Java 6 JVM in safe sandboxed environment
  - You can use standard JavaServer Pages (JSP)
  - Some limits what application can do exist. You cannot:
    - Write to the file system
    - Open a socket or access another host directly
    - Create processes or threads directly or indirectly
    - Directly communicate with system via JNI
  - There are limits for web application in general
    - Maximal size for web application and static files 150MB
    - Request and response size 32MB
  - You can use also other languages compatible with JVM: Ruby, Scala, Jython, ...
- Python
  - Python 2.5 or 2.7
  - Similar limits like for Java environment (write to file system, use sockets, create threads, size of web application, ...)

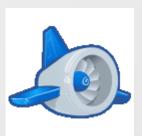

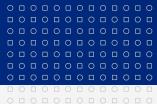

# Google Cloud Services - App Engine II

#### Supported environments (continue)

- Go
  - Go is a new Google's language
  - Similar limits like for Java or Python environment

#### Storage options

- App Engine DataStore
  - NoSQL database
  - Build on top of Google's BigTable (used by web search and Gmail)
  - Maximal size for item 1MB
- Cloud SQL
  - Based on MySQL
  - Maximal database size is 10GB
- Cloud Storage

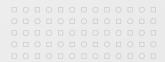

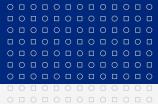

# **Google Cloud Services - Cloud Storage**

- Key-value storage for big objects ("bucked" based)
- Consistency
  - Strong read after write consistency for objects (it is guaranteed that immediate read after write will return object)
  - Strong read after delete consistency for objects
  - "List" operations are eventually consistent
- Different versions of the same object possible
- You can specify location of bucket: US or Europe
- Data accessible as
  - http://commondatastorage.googleapis.com/bucket/object
  - http://bucket.commondatastorage.googleapis.com/object
- Redirects via DNS CNAME possible <a href="http://yourdomain/object">http://yourdomain/object</a>
- Support access control
- Supports resumable uploads
- Supports streaming

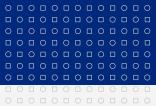

### Google Cloud Services - Instance classes

#### Frontend instance

Scales up and down automatically as number of requests increase / decrease

#### **Backend instance**

Doesn't scale automatically - you specify number of instances you

want to use

| Instance              | Memory limit | CPU limit |
|-----------------------|--------------|-----------|
| Frontend F1 (default) | 128MB        | 600MHz    |
| Frontend F2           | 256MB        | 1.2GHz    |
| Frontend F4           | 512MB        | 2.4GHz    |
| Backend B1            | 128MB        | 600MHz    |
| Backend B2 (default)  | 256MB        | 1.2GHz    |
| Backend B4            | 512MB        | 2.4GHz    |
| Backend B8            | 1024MB       | 4.8GHz    |

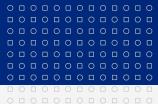

# **Google Cloud Services - Pricing Instances**

### Prices (February 2012)

| Instance    | Cost per hour |  |
|-------------|---------------|--|
|             | per instance  |  |
| Frontend F1 | \$0.08        |  |
| Frontend F2 | \$0.16        |  |
| Frontend F4 | \$0.32        |  |
| Backend B1  | \$0.08        |  |
| Backend B2  | \$0.16        |  |
| Backend B4  | \$0.32        |  |
| Backend B8  | \$0.64        |  |

- 28 on-demand frontend instance hours per day are for free
- 9 backend instance hours per day are for free

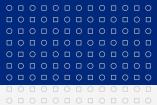

# Google Cloud Services - Pricing Cloud Storage

# Prices (February 2012)

| Monthly usage      | Storage price<br>(per GB per<br>month) | Network outbound (per GB per month) for USA, Europe |            |
|--------------------|----------------------------------------|-----------------------------------------------------|------------|
| First 0 - 1TB      | \$0.13                                 | \$0.12                                              | \$0.21     |
| Next 9TB           | \$0.12                                 | \$0.11                                              | \$0.18     |
| Next 90TB          | \$0.105                                | \$0.08                                              | \$0.15     |
| Additional storage | Individual                             | Individual                                          | Individual |

- Inbound data are for free
- PUT, POST, list objects, list buckets \$0.01 per 1000 requests / month
- GET, HEAD requests \$0.01 per 10000 requests / month

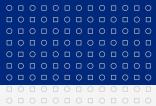

# Google Cloud Services - Free trial quota

# First project that uses Google Cloud Storage will get for free (February 2012)

- 28 on-demand frontend instance hours per day
- 9 backend instance hours per day
- 5GB of storage
- 25GB download of data per month
- 30000 GET, HEAD requests per month
- 3000 PUT, POST, list objects, list buckets per month

Note: Users signing before 2011-05-10 were getting 100GB of free storage (valid till 2011-06-30).

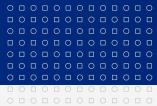

# Pros of cloud computing

- You don't need to maintain your infrastructure
  - You don't need to have unused (reserved) hardware
  - You don't need appropriate specialists
- Pay only for what you use
- Costs can be lower
  - Especially in cases when you expect usage peaks
- Easy scalability for increased number of users
  - But application must be prepared as well

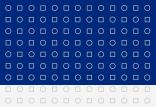

# Cons of cloud computing

- Security and privacy
- Strong dependency on the network availability and vendor
- Vendor lock-in
  - There aren't standards to migrate between vendors
- Migration costs from existing infrastructure
- Legal aspects
  - Provider and user can have different law
- For authors of cloud applications platforms provide less functionality than existing platforms
  - Requires new know-how for the whole team

Web catching failures of all major cloud platforms

http://cloudfail.net

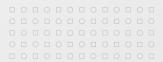

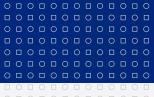

# Děkuji za pozornost.

Tento projekt je spolufinancován Evropským sociálním fondem a státním rozpočtem České republiky.

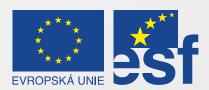

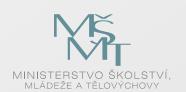

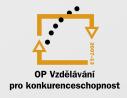

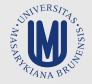

INVESTICE DO ROZVOJE VZDĚLÁVÁNÍ